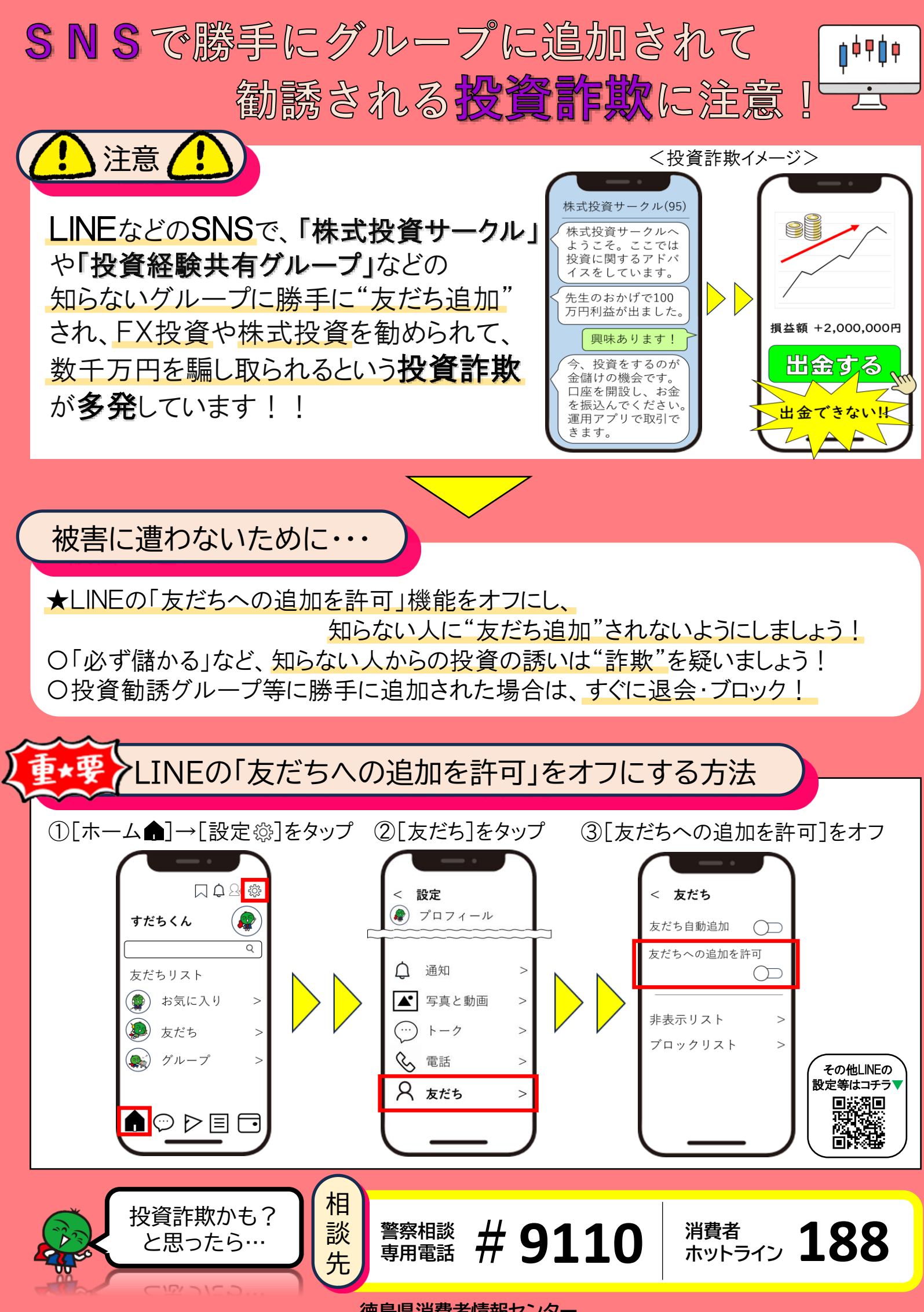

**徳島県消費者情報センター**